**[岳斌](https://zhiliao.h3c.com/User/other/0)** 2006-12-25 发表

## **AR系列路由器MBGP显示与调试命令**

在完成MBGP的配置后,可在所有视图下执行display命令显示配置后MBGP的运行情 况,通过查看显示信息验证配置的效果。

在用户视图下,执行debugging命令可对MBGP进行调试。

具体命令如下表所示:

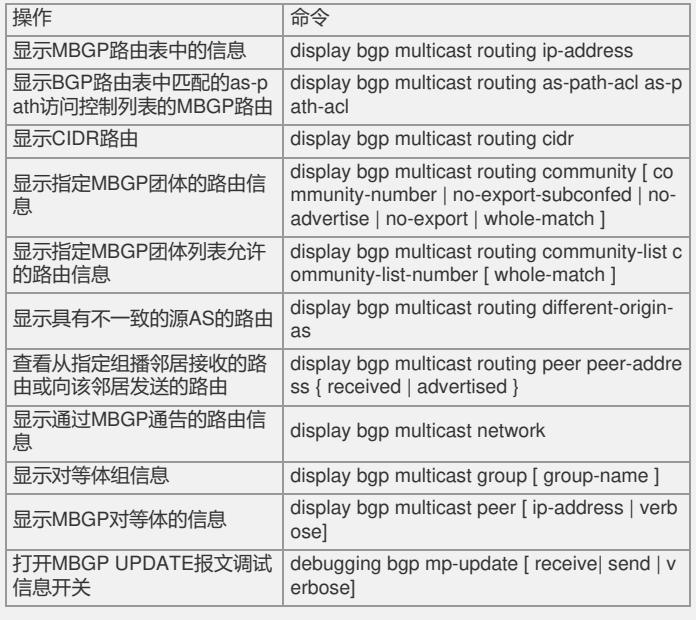